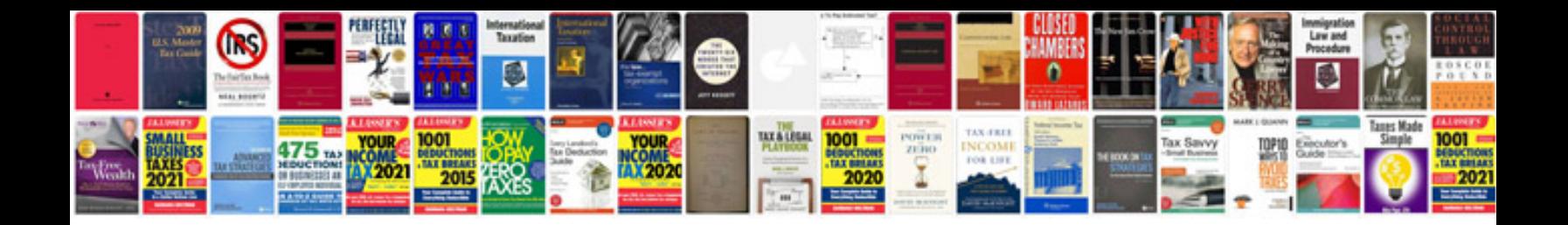

**Vbscript programs examples**

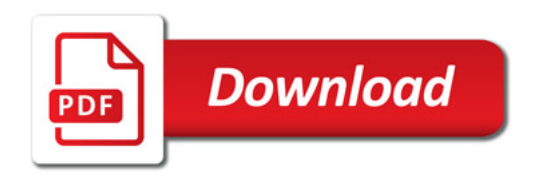

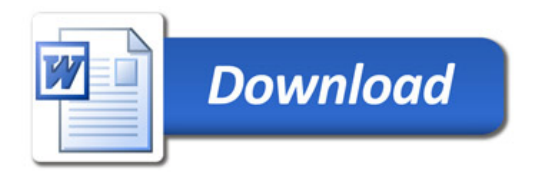